# Programa Computacional para Cálculo de Radioenlaces de Foguetes de Sondagem

Darcy de Carvalho, Juner M. Vieira, Daniel B. Ferreira, Daniel C. Nascimento

*Resumo***— Este artigo apresenta a formulação de um programa computacional para o cálculo de radioenlaces de foguetes de sondagem. Com o intuito de elevar a acurácia das estimativas de potência recebida, o programa emprega as distribuições de campo irradiado tridimensionais das antenas de bordo e de solo, o que permite, por exemplo, contabilizar o descasamento de polarização ao longo de toda a trajetória do foguete. Exemplos de uso da ferramenta considerando redes cilíndricas com quatro e dezesseis antenas de microfita são descritos. Observa-se que o cenário com a rede de dezesseis elementos tem menor variação na potência recebida durante o voo.**

#### *Palavras-Chave— Radioenlace, Polarização de Ondas, Foguetes.*

*Abstract***— This paper presents the formulation of a computer program for the analysis of radio links of sounding rockets. To increase the accuracy of the received power estimates the program uses the tridimensional radiated field distributions of both rocket and ground antennas, allowing to account for the polarization mismatch along the entire trajectory. Some examples are given to show the program's capabilities, and they consider cylindrical arrays with four and sixteen microstrip antennas. The array with sixteen elements leads to a lower variation of the received power along the proposed trajectory.**

## *Keywords— Radio link, Polarization, Sounding rockets.*

## I. INTRODUÇÃO

Os foguetes de sondagem são veículos espaciais projetados para transportar instrumentos (carga útil) cuja finalidade é efetuar experimentos científicos e medidas ao longo de um voo suborbital, ou seja, em um ambiente de microgravidade. Com eles, podem-se testar equipamentos que serão usados em satélites ou mesmo em outros veículos espaciais, bem como é possível estudar fenômenos que ocorrem na ionosfera. Tais foguetes costumam descrever movimentos balísticos, i.e., seguem trajetórias parabólicas. Dentre as organizações que desenvolvem esse tipo de veículo, podem-se citar a Agência Espacial Norte Americana (NASA), o *Mobile Rocket Base* (MORABA) do Centro Aeroespacial Alemão (DLR) e o Instituto de Aeronáutica e Espaço (IAE), que é um centro brasileiro administrado pelo Comando da Aeronáutica, que tem como atribuição o projeto de foguetes e lançadores de satélites.

Os dados coletados durante os voos dos foguetes de sondagem são enviados para as estações de solo através de enlaces de telemetria, usualmente alocados na banda S do espectro eletromagnético [\[1\].](#page-4-0) Pelo fato de a maior parte desses foguetes apresentar rolamento [\[2\],](#page-4-1) as antenas instaladas neles

frequentemente têm diagrama de irradiação omnidirecional [\[3\].](#page-4-2)  Nos sistemas de telemetria, por exemplo, o tipo mais empregado são as antenas de microfita e as redes formadas por esse irradiador [\[4\].](#page-4-3) Já redes de antenas *blade* (conhecidas também como *slotted blade*, *bent stub* ou antena do tipo F invertido) são irradiadores usuais embarcados nos foguetes para operar no sistema de telecomand[o \[5\].](#page-4-4)

Para seleção ou desenvolvimento das antenas que serão instaladas nos foguetes de sondagem, é importante definir um conjunto de requisitos, como o *ripple* máximo admitido no plano de rolamento, o ganho, a polarização etc. Via de regra, o aumento no número de elementos em uma rede de antenas cilíndrica tende a reduzir o *ripple* no plano de rolamento [\[6\],](#page-4-5) o que é desejável para minimizar flutuações no nível de potência recebida, visto que os foguetes em questão geralmente não possuem controle de rolagem. No entanto, o projeto da rede torna-se mais complexo conforme o número de antenas é elevado. Por isso, para estabelecer essas especificações e executar o projeto ou a escolha das antenas, necessita-se de uma ferramenta que estime a potência recebida nos enlaces dos sistemas sem fio embarcados.

Ferramentas computacionais comerciais, tal como o Systems Tool Kit (STK) [\[7\],](#page-4-6) da Ansys, possibilitam esse tipo de estimativa de potência recebida em radioenlaces de foguetes, pois possuem módulos para análise de sistemas de comunicações sem fio que são integrados à dinâmica de voo dos veículos espaciais e satélites. Contudo as licenças desses programas têm custo elevado, restringindo o acesso a esses *softwares*.

Na literatura, encontram-se trabalhos, como [\[8\]](#page-4-7) e [\[9\],](#page-4-8) que descrevem técnicas para o cálculo da potência recebida nos radioenlaces dos foguetes considerando somente alguns estágios do voo, i.e., não estimam a potência ponto a ponto na trajetória. Essas publicações costumam utilizar um valor constante para o fator de descasamento de polarização em todo o voo, o que nem sempre é válido em situações reais. Já [\[10\]](#page-4-9) apresenta um procedimento para análise dos radioenlaces dos foguetes que leva em conta o diagrama de ganho tridimensional das antenas de bordo, avaliado no simulador eletromagnético CST, o qual contabiliza a presença da estrutura do foguete. Em [\[10\],](#page-4-9) são estimadas as potências recebidas em toda a trajetória do veículo, todavia esse artigo não examina a influência do fator de descasamento de polarização no enlace. Tal aspecto é igualmente verificado em [\[11\],](#page-4-10) que calcula a margem do enlace analisando a trajetória completa do veículo e o ganho tridimensional da antena receptora embarcada, mas não faz menção acerca da polarização dos irradiadores.

É no contexto enunciado acima que se insere este artigo, cujo objetivo é apresentar o desenvolvimento de uma ferramenta computacional para a análise de radioenlaces de foguetes de sondagem, a qual deve levar em conta os diagramas de irradiação tridimensionais (3D) das antenas transmissora e receptora, as

Darcy de Carvalho, Juner M. Vieira, Daniel B. Ferreira, Daniel C. Nascimento, Laboratório de Antenas e Propagação (LAP), Instituto Tecnológico de Aeronáutica (ITA), São José dos Campos-SP, e-mails: darcy.neto@ga.ita.br, {juner, danielbf, danielcn}@ita.br. Este trabalho foi parcialmente financiado pelo Conselho Nacional de Desenvolvimento Científico e Tecnológico (CNPq), através dos Processos N<sup>os</sup> 157888/2019-3 e 405889/2021-6.

polarizações desses irradiadores, a trajetória e a orientação espacial do foguete ponto a ponto. A orientação do foguete é descrita usando-se os ângulos de Euler [\[12\],](#page-4-11) o que permite transformar os campos representados no sistema de coordenadas local do foguete para o sistema de coordenadas global de solo, através apenas de um produto de matrizes de rotação.

As próximas seções deste trabalho estão organizadas da seguinte maneira: a Seção [II](#page-1-0) trata da modelagem e estrutura do programa de radioenlace desenvolvido, denominado RadioEnlace3D. Na Seção [III,](#page-3-0) são ilustrados alguns exemplos de uso da ferramenta, para diferentes configurações de antenas. Já na Seção [IV,](#page-4-12) conclui-se o trabalho com um sumário das principais contribuições e são feitas sugestões para o aprimoramento do RadioEnlace3D.

## II. MODELAGEM E ESTRUTURA DO PROGRAMA

#### <span id="page-1-3"></span><span id="page-1-0"></span>*A. Modelagem Matemática*

Para realizar os cálculos de radioenlace nos pontos de uma trajetória, é necessário determinar a direção da linha de visada entre as antenas transmissora e receptora. Para tanto, definem-se um sistema de coordenadas local do foguete (sistema que pode sofrer rotações e translações) e um sistema de coordenadas de solo (fixo), que está vinculado à antena da estação terrestre. A transformação entre esses sistemas pode ser efetuada partindose de um modelo no qual a direção definida pelo eixo longitudinal do foguete é tangente à trajetória (i.e., assume-se ângulo de ataque nulo) e o foguete pode rotacionar em torno desse eixo longitudinal (movimento denominado rolagem). Por conseguinte, o programa computacional implementado trata o foguete como um corpo extenso, e não apenas como um ponto material que se desloca numa trajetória.

Na [Fig.](#page-1-1) 1, são apresentadas as rotações que realizam a transformação entre os sistemas de coordenadas de solo e local. O versor  $\hat{u} = (u_x, u_y, u_z)$  representa a direção do eixo do foguete (com as componentes  $u_x$ ,  $u_y$  e  $u_z$  descritas no sistema de solo). Como se vê nessa figura, para levar o sistema de coordenadas inicial  $xyz$  (sistema de solo) ao sistema  $x_2y_2z_2$ , são necessárias duas rotações consecutivas: a primeira delas em torno do eixo z do sistema inicial, o que gera o sistema 1  $(x_1y_1z_1)$ , e a segunda em torno do eixo  $y_1$  do sistema 1, conduzindo ao sistema 2  $(x_2y_2z_2)$ . Para contabilizar as rotações em torno do eixo longitudinal do foguete, basta efetuar mais uma rotação, agora relativa ao eixo  $x_2$  do sistema 2, o que origina o sistema 3  $(x_3y_3z_3)$ , não mostrado na [Fig.](#page-1-1) 1. O sistema atrelado ao foguete, denotado por  $x'y'z'$ , corresponde, portanto, à translação do sistema  $x_3y_3z_3$ , decorrente do deslocamento do foguete na trajetória.

Os ângulos de Euler associados a cada uma das três rotações descritas no último parágrafo são  $\alpha$ ,  $\beta$  e  $\gamma$ , nesta ordem, em que:

$$
\alpha = \phi_T = \arctg\left(\frac{u_y}{u_x}\right),\tag{1}
$$

$$
\beta = -\left(\frac{\pi}{2} - \theta_T\right) = -\left(\frac{\pi}{2} - \arccos(\hat{u} \cdot \hat{z})\right).
$$
 (2)

O ângulo  $\gamma$ , por sua vez, pode ser obtido assumindo-se que a rolagem do foguete ocorre com velocidade angular  $\omega_f$ , suposta constante no modelo. Assim,

$$
\gamma = \omega_f t,\tag{3}
$$

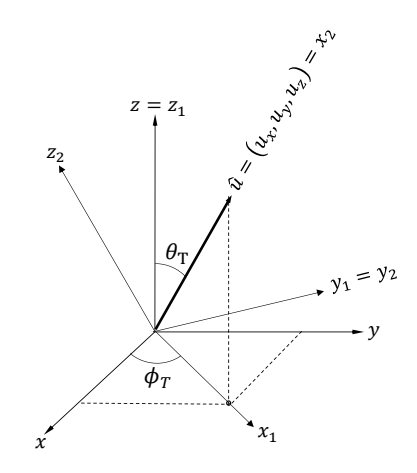

Fig. 1. Rotações do sistema de coordenadas de solo.

<span id="page-1-1"></span>em que é o instante de tempo contado desde o início do movimento do foguete. As matrizes associadas a cada uma das rotações são denotadas por  $M_{\alpha}$ ,  $M_{\beta}$  e  $M_{\gamma}$ , nesta ordem, e podem ser calculadas da seguinte forma:

$$
M_{\alpha} = \begin{pmatrix} \cos{(\alpha)} & \sin(\alpha) & 0 \\ -\sin(\alpha) & \cos{(\alpha)} & 0 \\ 0 & 0 & 1 \end{pmatrix},
$$
 (4)

$$
M_{\beta} = \begin{pmatrix} \cos(\beta) & 0 & -\operatorname{sen}(\beta) \\ 0 & 1 & 0 \\ \operatorname{sen}(\beta) & 0 & \cos(\beta) \end{pmatrix},
$$
 (5)

$$
M_{\gamma} = \begin{pmatrix} 1 & 0 & 0 \\ 0 & \cos(\gamma) & \sin(\gamma) \\ 0 & -\sin(\gamma) & \cos(\gamma) \end{pmatrix},
$$
 (6)

sendo que os ângulos de Euler são positivos quando as rotações obedecem à regra da mão direita.

A matriz geral de rotação  $M<sub>g</sub>$ , que transforma o sistema de coordenadas xyz (solo) no sistema  $x'y'z'$  (local), é avaliada prontamente pela multiplicação das matrizes  $M_v$ ,  $M_\beta$  e  $M_\alpha$ , i.e.,

$$
M_g = M_\gamma M_\beta M_\alpha. \tag{7}
$$

Já a transformação inversa, ou seja, do sistema  $x'y'z'$  para o *xyz*, é efetuada pela matriz  $M_B = M_g^{-1} = M_g^T$ , em que T é o operador transposta.

Para levar em conta o descasamento de polarização entre as antenas transmissora e receptora no cálculo da potência recebida no enlace, avalia-se o fator de descasamento de polarização:

<span id="page-1-2"></span>
$$
p = \frac{\left|\overrightarrow{E_b}(\theta', \phi') \cdot \overrightarrow{E_s}(\theta, \phi)\right|^2}{\left|\overrightarrow{E_b}(\theta', \phi')\right|^2 \left|\overrightarrow{E_s}(\theta, \phi)\right|^2},
$$
\n(8)

onde os ângulos  $\theta$ ,  $\phi$ ,  $\theta'$  e  $\phi'$  são esquematizados na [Fig. 2](#page-2-0) e descrevem a direção do vetor posição  $\overrightarrow{R_T}$  do foguete em um determinado instante  $t$ ;  $\overrightarrow{E_b}$  e  $\overrightarrow{E_s}$  denotam o campo elétrico distante irradiado pelas antenas de bordo e de solo na direção da linha de visada entre esses irradiadores, respectivamente. Tais campos podem ser determinados, por exemplo, com o auxílio de um simulador para análise de onda completa, como o Ansys HFSS, o que eleva a acurácia das estimativas de potência. Enfatiza-se ainda que o produto escalar em [\(8\)](#page-1-2) requer que os campos  $\overrightarrow{E_b}$  e  $\overrightarrow{E_s}$  sejam escritos na mesma base.

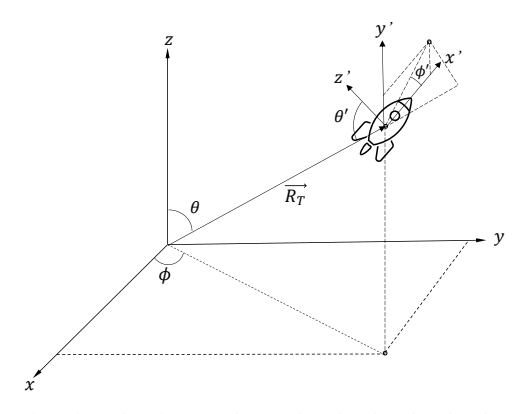

<span id="page-2-0"></span>Fig. 2. Disposição dos sistemas de coordenadas de solo e local para uma dada posição na trajetória.

Os pares de ângulos  $(\theta, \phi)$  e  $(\theta', \phi')$  são definidos para cada um dos pontos da trajetória (posição  $\vec{R}_{T}$ ) e descrevem a direção da linha de visada nos sistemas de coordenadas de solo e de bordo, respectivamente, sendo calculados por:

$$
\theta = \arccos(\widehat{R_T} \cdot \hat{z}),\tag{9}
$$

$$
\phi = \arctg\left(\frac{\widehat{R}_T \cdot \widehat{y}}{\widehat{R}_T \cdot \widehat{x}}\right),\tag{10}
$$

$$
\theta' = \arccos(-\widehat{R}_T \cdot \widehat{z'})
$$
\n(11)

$$
\phi' = \arctg\left(\frac{\widehat{R}_T \cdot \widehat{y'}}{\widehat{R}_T \cdot \widehat{x'}}\right).
$$
\n(12)

A fim de efetuar os produtos escalares em [\(8\),](#page-1-2) [\(11\)](#page-2-1) e [\(12\),](#page-2-2) optou-se por escrever os versores  $\widehat{z}^{\prime}$ ,  $\widehat{y}^{\prime}$ ,  $\widehat{x}^{\prime}$  e o vetor  $\overrightarrow{E_b}(\theta^{\prime}, \phi^{\prime})$ no sistema de coordenadas de solo. Isso é feito aplicando-se a matriz de transformação  $M_B$ .

Como os campos distantes irradiados pelas antenas são do tipo TEM<sup>r</sup>, a representação mais usual de  $\overrightarrow{E_b}$  e  $\overrightarrow{E_s}$  é em coordenadas esféricas. Por essa razão, utiliza-se uma matriz  $M_{esf}$  para converter a base do sistema esférico para o sistema retangular. No caso do sistema de solo, tem-se que:

$$
M_{esf} = \begin{pmatrix} \cos(\theta)\cos(\phi) - \sin(\phi) \\ \cos(\theta)\sin(\phi) \cos(\phi) \\ -\sin(\theta) & 0 \end{pmatrix}.
$$
 (13)

A estrutura matricial com três linhas e duas colunas é adotada, pois a componente radial dos campos irradiados é desprezível. Então, transformam-se as componentes do campo elétrico distante complexo da antena de solo da seguinte maneira:

$$
\overrightarrow{E_s}(\theta, \phi) = \begin{pmatrix} E_{sx} \\ E_{sy} \\ E_{sz} \end{pmatrix} = M_{esf} \begin{pmatrix} E_{s\theta} \\ E_{s\phi} \end{pmatrix}.
$$
 (14)

Valendo-se do mesmo raciocínio, escreve-se o campo elétrico complexo da antena de bordo:

$$
\overrightarrow{E_b}(\theta', \phi') = \begin{pmatrix} E_{bxt} \\ E_{byt} \\ E_{bzt} \end{pmatrix} = M_{esf'} \begin{pmatrix} E_{b\theta'} \\ E_{b\phi'} \end{pmatrix},
$$
\n(15)

em que a notação  $M_{esf}$ ' indica a estrutura da matriz  $M_{esf}$ , mas com as substituições  $\theta \rightarrow \theta'$  e  $\phi \rightarrow \phi'$  (em referência ao sistema de coordenadas local do foguete). Como já mencionado, na sequência, esse campo deve ser escrito no sistema de coordenadas de solo com o auxílio da matriz  $M_B$ :

$$
\overrightarrow{E_b}(\theta', \phi') = \begin{pmatrix} E_{bx} \\ E_{by} \\ E_{bz} \end{pmatrix} = M_B \begin{pmatrix} E_{bxy} \\ E_{by} \\ E_{bz} \end{pmatrix}.
$$
 (16)

Caso se queira apontar o lóbulo principal do diagrama de irradiação da antena de solo para um ponto fixo da trajetória, definido pela direção  $(\theta_0, \phi_0)$ , ou se for desejado apontar esse lóbulo dinamicamente para o foguete (como acontece em muitas estações terrestres), basta realizar rotações em azimute e elevação num sistema de coordenadas adicional vinculado à antena de solo e cujo eixo *x* contém a direção de máxima irradiação. Nesse caso, tem-se que:

<span id="page-2-3"></span>
$$
\widehat{R_S} = M_{theta} M_{phi} \widehat{R_T}, \tag{17}
$$

$$
\theta_s = \arccos(\widehat{R_s} \cdot \hat{z}), \qquad (18)
$$

$$
\phi_s = \arctg\left(\frac{\widehat{R}_s \cdot \widehat{y}}{\widehat{R}_s \cdot \widehat{x}}\right),\tag{19}
$$

<span id="page-2-2"></span><span id="page-2-1"></span>com  $\widehat{R_S}$  o versor que define a direção da linha de visada nesse sistema de coordenadas adicional atrelado à antena de solo,  $\theta_s$ e  $\phi_s$  são os ângulos de elevação e azimute de  $\widehat{R_s}$ . Ademais,

$$
M_{phi} = \begin{pmatrix} \cos\left(\phi_0\right) & \sin\left(\phi_0\right) & 0\\ -\sin\left(\phi_0\right) & \cos\left(\phi_0\right) & 0\\ 0 & 0 & 1 \end{pmatrix}, \tag{20}
$$

$$
M_{theta} = \begin{pmatrix} \cos(\theta_0) & 0 & -\sin(\theta_0) \\ 0 & 1 & 0 \\ \sin(\theta_0) & 0 & \cos(\theta_0) \end{pmatrix}.
$$
 (21)

Além disso, tem-se ainda:

<span id="page-2-4"></span>
$$
M_{\text{esfs}} = \begin{pmatrix} \cos(\theta_0) \cos(\phi_0) - \sin(\phi_0) \\ \cos(\theta_0) \sin(\phi_0) \cos(\phi_0) \\ -\sin(\theta_0) & 0 \end{pmatrix}, \tag{22}
$$

tal que:

$$
\overrightarrow{E_s}(\theta_s, \phi_s) = \begin{pmatrix} E_{sx} \\ E_{sy} \\ E_{sz} \end{pmatrix} = \left( M_{theta a} M_{phi} \right)^T M_{esfs} \begin{pmatrix} E_{s\theta_s} \\ E_{s\phi_s} \end{pmatrix},
$$
(23)

sendo  $\overrightarrow{E_s}$  o campo elétrico irradiado pela antena de solo, representado no sistema de coordenadas de solo  $xyz$ . O fator de descasamento passa, então, a ser calculado através de:

$$
p = \frac{\left|\overrightarrow{E_b}(\theta', \phi') \cdot \overrightarrow{E_s}(\theta_s, \phi_s)\right|^2}{\left|\overrightarrow{E_b}(\theta', \phi')\right|^2 \left|\overrightarrow{E_s}(\theta_s, \phi_s)\right|^2}.
$$
 (24)

Perceba qu[e \(17\)](#page-2-3) [a \(22\)](#page-2-4) admitem que o lóbulo principal está direcionado para um ponto fixo. No entanto, se a antena apontar o lóbulo principal para o foguete (ou seja, se o apontamento for dinâmico), basta fazer  $\theta_0 = \theta e \phi_0 = \phi$  na formulação anterior.

Por fim, definida a direção da linha de visada segundo cada um dos referenciais  $((\theta, \phi)$  e  $(\theta', \phi'))$ , realiza-se a mudança de base do campo da antena de bordo usando a matriz  $M_R$ . Adicionalmente, avaliam-se os ganhos  $G_s(\theta_s, \phi_s)$  e  $G_b(\theta', \phi')$ das antenas de solo e de bordo na direção da linha de visada. Para efetuar o cálculo do radioenlace visando obter a potência

média recebida  $P<sub>r</sub>$  ao longo da trajetória, resta definir a potência média transmitida  $P_t$ , a frequência  $f$  do enlace e, então, aplicar a fórmula de transmissão de Friis:

$$
P_r = P_t G_s(\theta, \phi) G_b(\theta', \phi') p \left(\frac{\lambda}{4\pi R_T}\right)^2, \tag{25}
$$

em que  $\lambda$  é o comprimento de onda no espaço livre na frequência  $f$ . Vale notar que na modelagem apresentada, não foram contabilizados efeitos de atenuações atmosférica e de pluma [\[13\],](#page-4-13) nem os oriundos de obstáculos e multicaminhos.

# *B. Estrutura do Programa*

O *software* RadioEnlace3D foi implementado em linguagem *Matlab* e constitui-se de dois arquivos (ou funções): *principal.m* e *leitura.m*. Em *principal.m*, são realizadas as operações matemáticas apresentadas na Seção [II](#page-1-0)[.A,](#page-1-3) i.e., os cálculos de ângulos e matrizes, rotações e translações de sistemas, bem como se aplica a fórmula de Friis. Já em *leitura.m*, é feita a leitura dos arquivos contendo os diagramas de irradiação (ganho) e os campos elétricos complexos das antenas de solo e de bordo. Vale ressaltar que o programa foi codificado sem usar estruturas de *loop*s (e.g., *for*, *while* etc.), sendo os cálculos executados a partir de operações vetoriais, o que reduz significativamente seu tempo de execução. N[a Fig. 3,](#page-3-1) mostra-se o fluxograma do RadioEnlace3D.

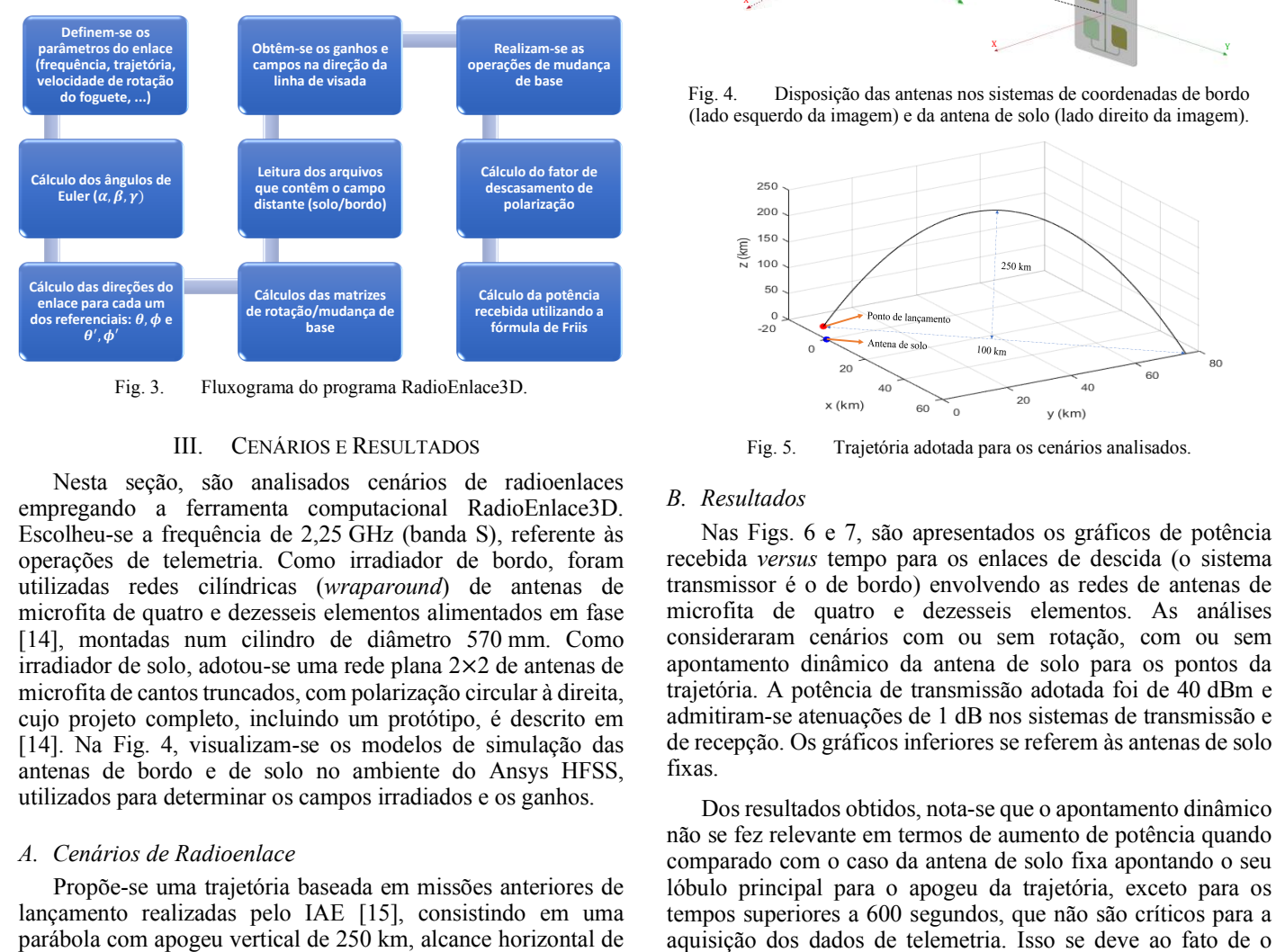

Fig. 3. Fluxograma do programa RadioEnlace3D.

## III. CENÁRIOS E RESULTADOS

<span id="page-3-1"></span><span id="page-3-0"></span>Nesta seção, são analisados cenários de radioenlaces empregando a ferramenta computacional RadioEnlace3D. Escolheu-se a frequência de 2,25 GHz (banda S), referente às operações de telemetria. Como irradiador de bordo, foram utilizadas redes cilíndricas (*wraparound*) de antenas de microfita de quatro e dezesseis elementos alimentados em fase [\[14\],](#page-4-14) montadas num cilindro de diâmetro 570 mm. Como irradiador de solo, adotou-se uma rede plana 2×2 de antenas de microfita de cantos truncados, com polarização circular à direita, cujo projeto completo, incluindo um protótipo, é descrito em [\[14\].](#page-4-14) Na [Fig. 4,](#page-3-2) visualizam-se os modelos de simulação das antenas de bordo e de solo no ambiente do Ansys HFSS, utilizados para determinar os campos irradiados e os ganhos.

## *A. Cenários de Radioenlace*

Propõe-se uma trajetória baseada em missões anteriores de lançamento realizadas pelo IAE [\[15\],](#page-4-15) consistindo em uma parábola com apogeu vertical de 250 km, alcance horizontal de

100 km e tempo total de voo de 700 segundos. A trajetória está contida no plano de azimute 45º, relativo ao ponto de lançamento, cuja posição relativa ao sistema de coordenadas de solo  $xyz$  é definida pelo vetor  $(-10 \text{ km}, 5 \text{ km}, 0 \text{ km})$ , que é representativo da disposição entre estações de solo e estações de lançamento, conform[e \[15\].](#page-4-15) Na [Fig. 5,](#page-3-3) pode ser vista a trajetória utilizada nos cenários propostos. As análises consistiram na avaliação da potência recebida considerando os seguintes aspectos (cenários):

• Foguete com ou sem rotação em torno do eixo longitudinal. Adotou-se uma velocidade angular de rotação  $(\omega_{\rm f})$  de 198 rpm [\[16\];](#page-4-16)

Redes cilíndricas de antenas de microfita de quatro e dezesseis elementos alimentados em fase;

• Antena de solo permanece fixa com o lóbulo principal do diagrama apontando para o apogeu ou a antena é orientada dinamicamente para que o lóbulo principal do seu diagrama acompanhe o foguete ao longo da trajetória.

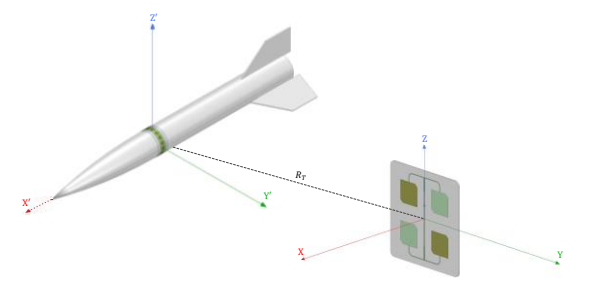

<span id="page-3-2"></span>Fig. 4. Disposição das antenas nos sistemas de coordenadas de bordo (lado esquerdo da imagem) e da antena de solo (lado direito da imagem).

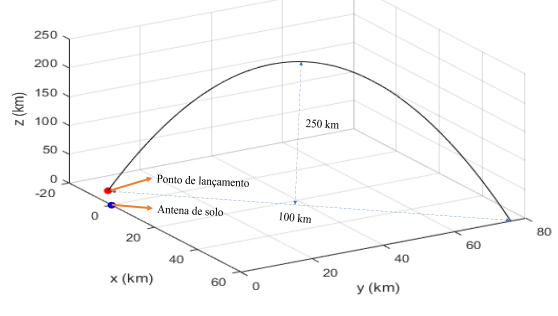

Fig. 5. Trajetória adotada para os cenários analisados.

# <span id="page-3-3"></span>*B. Resultados*

Nas Figs. [6](#page-4-17) e [7,](#page-4-18) são apresentados os gráficos de potência recebida *versus* tempo para os enlaces de descida (o sistema transmissor é o de bordo) envolvendo as redes de antenas de microfita de quatro e dezesseis elementos. As análises consideraram cenários com ou sem rotação, com ou sem apontamento dinâmico da antena de solo para os pontos da trajetória. A potência de transmissão adotada foi de 40 dBm e admitiram-se atenuações de 1 dB nos sistemas de transmissão e de recepção. Os gráficos inferiores se referem às antenas de solo fixas.

Dos resultados obtidos, nota-se que o apontamento dinâmico não se fez relevante em termos de aumento de potência quando comparado com o caso da antena de solo fixa apontando o seu lóbulo principal para o apogeu da trajetória, exceto para os tempos superiores a 600 segundos, que não são críticos para a diagrama de irradiação da antena de solo possuir uma largura de feixe de –3 dB elevada, de 48º, em ambos os planos horizontal e vertical.

Comparando-se as respostas dos enlaces entre as redes de quatro e dezesseis elementos, vê-se que o efeito da rotação é diminuído ao se empregar uma antena de bordo com diagrama no plano de rolamento mais omnidirecional, como é o caso da rede com dezesseis elementos (*ripple* no plano de rolamento é inferior a 2 dB).

Da mesma forma, a rede de dezesseis antenas possibilitou um enlace de maior potência média quando comparada com a de quatro antenas, permitindo que o nível de sinal recebido estivesse sempre acima de –108 dBm na faixa mais crítica do lançamento, que vai de 0 a 600 segundos. Por se tratar de um nível baixo, vê-se a necessidade de emprego de um amplificador de baixo ruído com ganho moderado no sistema de recepção.

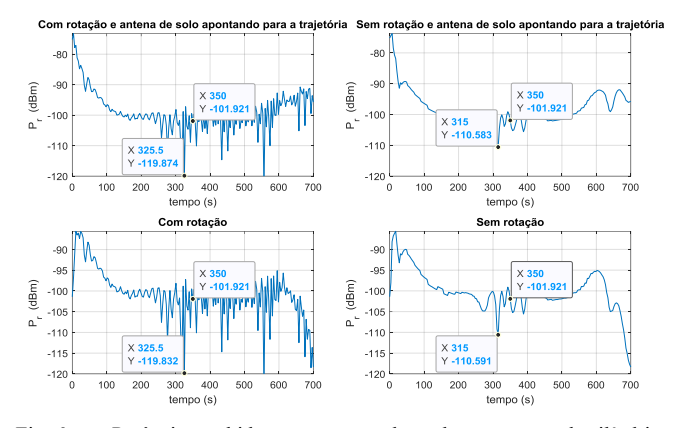

<span id="page-4-17"></span>Fig. 6. Potência recebida *versus* tempo dos enlaces com a rede cilíndrica de quatro antenas de microfita.

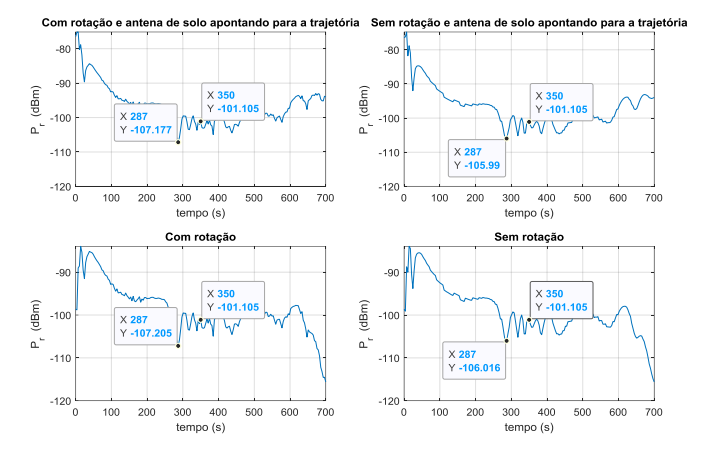

<span id="page-4-18"></span><span id="page-4-12"></span>Fig. 7. Potência recebida *versus* tempo dos enlaces com a rede cilíndrica de dezesseis antenas de microfita.

## IV. CONCLUSÕES

Neste trabalho, foi apresentada uma ferramenta computacional eficiente para avaliação de radioenlaces para plataformas móveis denominada RadioEnlace3D. Na Seção [III,](#page-3-0) foi exemplificada uma aplicação do programa para cálculos de radioenlace de telemetria de um foguete de sondagem, adotando uma trajetória típica desses veículos, na qual foi possível comparar os desempenhos dos irradiadores empregados para diferentes cenários.

Veja que a análise conduzida é útil para a definição do número de elementos da rede de bordo e para verificar a necessidade do apontamento dinâmico do irradiador de solo para o foguete. O fato de o modelo matemático incluir a distribuição tridimensional do campo irradiado, bem como o fator de descasamento por polarização, torna as análises mais acuradas.

Visando ao aprimoramento da ferramenta descrita, são previstas algumas ações no seu escopo de desenvolvimento, como a validação dos resultados utilizando dados reais de lançamentos; a incorporação de modelos de perdas atmosféricas e de modelos de perdas por propagação em plasmas (propagação na ionosfera, efeito de pluma).

## REFERÊNCIAS

- <span id="page-4-0"></span>[1] Telemetry Group, *Telemetry standards - document 106-22*. New Mexico: US Army White Sands Missile Range, 2022.
- <span id="page-4-1"></span>[2] A. F. Palmerio, *Introdução à tecnologia de foguetes*, 2a ed. São José dos Campos: SindCT, 2017.
- <span id="page-4-2"></span>[3] L. Josefsson and P. Persson, *Conformal array antenna theory and design*. Hoboken: Wiley-Interscience, 2006.
- <span id="page-4-3"></span>[4] F. Carden, R. Jedlika, and R. Henry, *Telemetry systems engineering*. Norwood: Artech House, 2002.
- <span id="page-4-4"></span>[5] Testem, "Airborne blade antenna UHF - TB0405," version 3.0, 2022.
- <span id="page-4-5"></span>[6] C. M. Silva, F. Lumini, J. C. S. Lacava, and F. P. Richards, "Analysis of cylindrical arrays of microstrip rectangular patches," *Electron. Lett.*, vol. 27, no. 9, pp. 778–780, Apr. 1991.
- <span id="page-4-6"></span>[7] AGI, "Part 14: Evaluate Communication Links," help.agi.com. https://help.agi.com/stk/11.0.1/Content/training/StartCommunications.ht m (accessed Nov. 5, 2022).
- <span id="page-4-7"></span>[8] J. Prades, A. Ghiotto, E. Kerhervé, and K. Wu, "Broadband sounding rocket antenna for dual-band telemetric and payload data transmission, *IEEE Antennas Wirel. Propag. Lett.*, vol. 15, pp. 540–543, July 2015.
- <span id="page-4-8"></span>[9] S. Kitchen, D. Klinger, and K. Kosbar, "Telemetry system for intercollegiate rocket engineering competition vehicle," INTERNATIONAL TELEMETERING CONFERENCE. International Foundation for Telemetering, 2017, pp. 1–10.
- <span id="page-4-9"></span>[10] S.-W. Kim, S.-S. Hwang, and J.-D. Lee, "Dynamic RF link estimation for telemetry system of launch vehicle, KSLV-I," INTERNATIONAL TELEMETERING CONFERENCE. Las Vegas: International Foundation for Telemetering, 2005, p. 1–10.
- <span id="page-4-10"></span>[11] J. C. Chen, C. C. Wang, D. Taggart, and E. Ditata, "Modeling an offnominal launch vehicle trajectory for range safety link analysis," vol. 7, 2003 IEEE AEROSPACE CONFERENCE PROCEEDINGS. Piscataway: IEEE, 2003, pp. 3419–3426.
- <span id="page-4-11"></span>[12] T. Milligan, "More applications of Euler rotation angles," *IEEE Antennas Propag. Mag.*, vol. 41, no. 4, pp. 78–83, Aug. 1999.
- <span id="page-4-13"></span>[13] E. Dieudonné, A. Kameni, L. Pichon, and D. Monchaux, "Radio frequency attenuation by a rocket plume using diffraction theory and finite element modeling," 7TH EUROPEAN CONFERENCE FOR AERONAUTICS AND AEROSPACE SCIENCES (EUCASS). Milan: EUCASS, 2017, pp. 1–15.
- <span id="page-4-14"></span>[14] D. C. Gonçalves-Neto, "Projeto de antenas e desenvolvimento de programa computacional para enlaces de rádio de foguetes," Trabalho de Graduação, Instituto Tecnológico de Aeronáutica, São José dos Campos, 2022.
- <span id="page-4-15"></span>[15] A. M. Macedo and G. L. O. Serra, "Localização de veículos aeroespaciais por triangulação de antenas," SIMPÓSIO DE APLICAÇÕES OPERACIONAIS EM ÁREAS DE DEFESA - SIGE. São José dos Campos: ITA, 2020, pp. 68–72.
- <span id="page-4-16"></span>[16] A. Garcia, S. S. C. Yamanaka, A. N. Barbosa, F. C. P. Bizarria, W. Jung, and F. Scheuerpflug, "VSB-30 sounding rocket: history of flight performance," *J. Aerosp. Technol. Manage.*, vol. 3, no. 3, pp. 325–330, Sept.-Dec. 2011.